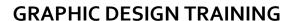

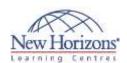

# Adobe Illustrator CS6 - Level 2

#### Overview:

Students will learn to create complex artwork using advanced tools, options, and effects prepare artwork for commercial printing and save it for the Web. Students will draw complex illustrations, and enhance them using various painting options.

#### **Pre-requisites:**

Before attending this course, students must have completed Adobe Illustrator CS6 - Level 1.

### **Lesson 1: Customising the Illustrator Interface**

- Set User Interface Preferences
- Work with the Grid and Guides
- Manage Workspaces

#### **Lesson 2: Drawing Complex** Illustrations

- Combine Objects to Create Complex Illustrations
- Work with Layers
- Create a Perspective Drawing Trace Artwork

### **Lesson 3: Enhancing Artwork Using Painting Tools**

- Paint Objects with Fills, Strokes, and Gradients
- Paint Objects Using Live Paint Groups
- Paint with Custom Brushes
- Add Transparency and Blending Modes Apply Meshes to Objects
- Apply Patterns

#### **Lesson 4: Customising Colours** and Swatches

- Manage Colors
- Customise Swatches
- Manage Color Groups
- Access Pantone Plus Color Libraries

#### **Lesson 5: Formatting Type**

- Set Character Formats
- Apply Advanced Formatting Options to Type
- Type

  Adjust Hyphenation

## **Lesson 6: Enhancing the Appearance of Artwork**

- Apply Effects to an Object Create Graphic Styles
- Apply a Blend to an Object
- Apply a Mask to an Object
- Create Symbols

### **Lesson 7: Preparing a Document for Print Output**

- Set Up Artwork for Printing
- Prepare Transparent Artwork for Printing
- Manage Colors in Printing

#### **Lesson 8: Preparing Graphics** for the Web

- Create Slices and Image Maps Save Artwork in the SVG Format
- Save Graphics for the Web

Lesson 9: Adobe® Illustrator® CS6: New **Features**